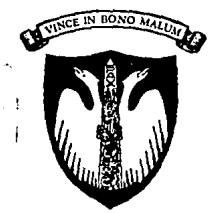

#### UNIVERSIDAD ANAHUAC *DEL SUR*

 $24.3217$ 

CON ESTUDIOS INCORPORADOS  $A$   $\overline{A}$ UNIVERSIDAD NACIONAL AUTONOMA DE MEXICO

Universidad Anáhuac

**ESCUELA DE INGENIERIA** 

" ANALISIS DE SEÑALES POR EL METODO DE LA TRANSFORMADA RAPIDA DE FOURIER (FFT), A TRAVES DE UNA COMPUTADORA "

# E.

QUE PARA OBTENER EL TITULO DE INGENIERO MECANICO ELECTRICISTA PRESENTA: **MARIO ALBERTO HERNANDEZ CARRANZA** 

DIRECTOR DE TESIS : FIS. ESTEBAN AMANO TOYOMOTO

MEXICO, D. F.

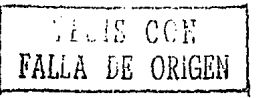

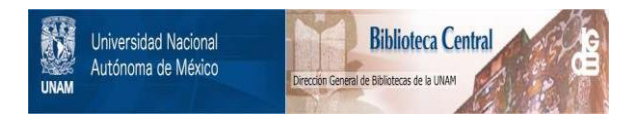

## **UNAM – Dirección General de Bibliotecas Tesis Digitales Restricciones de uso**

## **DERECHOS RESERVADOS © PROHIBIDA SU REPRODUCCIÓN TOTAL O PARCIAL**

Todo el material contenido en esta tesis está protegido por la Ley Federal del Derecho de Autor (LFDA) de los Estados Unidos Mexicanos (México).

El uso de imágenes, fragmentos de videos, y demás material que sea objeto de protección de los derechos de autor, será exclusivamente para fines educativos e informativos y deberá citar la fuente donde la obtuvo mencionando el autor o autores. Cualquier uso distinto como el lucro, reproducción, edición o modificación, será perseguido y sancionado por el respectivo titular de los Derechos de Autor.

TESIS CON FALLA DE ORIGEN

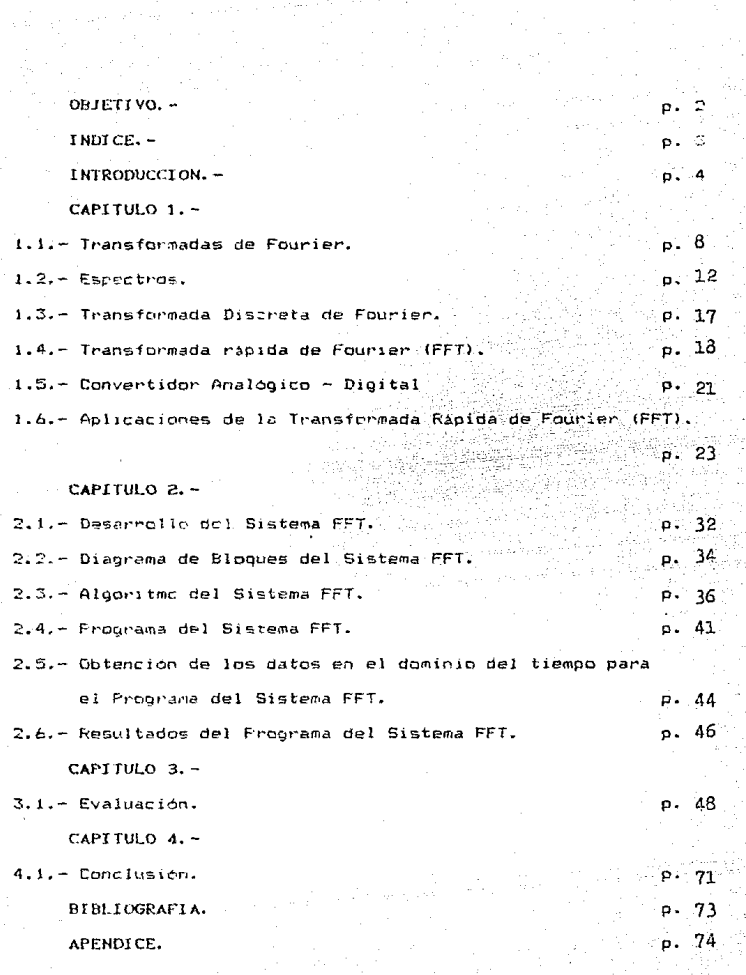

En la actualidad se han incrementado los avinces tecnologicos en todos los campos de la Ingeniería Electronica. Estos avances se han enfocado al mejoramiento de todo tipo de equinos, haciándolos mas eficientes con nuevos diseños que funcionan con mejores tecnicas de analisis y procesamiento de catos para cue sean mas brecisos y sean mas rápidos al procesar y obtener los resultados.

La ingeniieria moderni, no solamente en el ramo de la Electronica sino tambien en la Metal-Mecanica, Fetroquimica, Civil, Textil v cuimica, recuiere de procesos de ansiisis, control de calidad ole apemis de ser rapidos sean confiables para lo cual es necesario las herramientas e equipos de control que en un aspecto predictivo localicen las posities fallas antes de que estas produzcan daños en los sistemas de producción.

Estas herramientas o equipos de control son inpresindibles para optimizar los procesos de fabricación, reducir los costos y evitar incluso los tan lamentables accidentes de trabajo.

Pensando en esta necesidad imperiosa de contar con equipos e instrumentos que, predictiva y preventinamente, detecten las fallas en los motores o en cualquier flecha o sistema radial de movimiento buscando en todo caso los equipos que actualmente son ineticientes cana detectar falissi proconco la cression de un sistema de controi que aplicado a la industria, ahorre cientos de millones de pesos , eficientice los procesos de mantenimiento y reduzca los riescos de trabajo.

En el campo del control de calidad. el analizador de

senales permitira a las empresas mexicanas competir con mayores posibilidades ce axito no solamente con las compañias Estadounidenses o Canadienses sino cualquiera con tecnologia avanzada en el mundo debido a que el control de calidad con Ta. que cada una de las partes que contorman el proceso de fabricación como es el caso de los motores, tengan un aralizador de señales como un instrumento necesario en el proceso de producción.

El tema de "Analizador de Sehales por el método de Transformaga Rapida de Fourier (FFT), lo elegí debido a que actualmente existen aplicaciones donde se puede obtener mejor informacion en el dominio de la frecuencia que en el dominio del tiempc.

. Al pasar una señal al dominio de la frecuencia se obtiene el espectro de la señal. Una de las aplicaciones del analisis de espectros es la siguiente: En el area de las telecomunicaciones, para enlazar dos o más antenas via satelite, utilizados un analizador de espectros para dirigin la antena al satelite. Concciendo el espectro de un ancho de banca determinado, podemos subir la portadora e una determinada frecuencia, sacer la amplitud, la potencia, la ganancia en decibeles a la frecuencia en que se transmité y ac recibu. En qualquier instalación de este tipo se reguiere un analizador de espectros.

Este equipo es ruy costoso, acemás que es voluminoso y en muchas ocasiones se tiene que instalar en edificios altes, dando lugar a pensar que es una buena idea fabricar un sistema similar.

F.

menos costose, sofisticado y Voluminoso que cumpla con la misma

ang<br>Kabupatèn

funcion.

# $\begin{array}{l} \left(\begin{array}{cc} \mathbf{1}_{\mathcal{A}} & \mathbf{1}_{\mathcal{A}} \\ \mathbf{1}_{\mathcal{A}} & \mathbf{1}_{\mathcal{A}} \end{array}\right) & \mathbf{C} & \mathbf{A} & \mathbf{P}, \mathbf{T} \text{ and } \mathbf{U}, \mathbf{E} \text{ and } \mathbf{Q} \text{ and } \mathbf{A} \text{ and } \mathbf{A} \text{ and } \mathbf{A} \text{ and } \mathbf{A} \text{ and } \mathbf{A} \text{ and } \mathbf{A} \text{ and } \mathbf{A} \text{ and } \mathbf{A} \text{ and$ a sa mga kalawatan ing katalog katalog sa katalog ng Kabupaten Salam sa mga kalawatan na kalawang katalog sa s<br>Ang mga katalog ng kalawatan ng katalog ng katalog katalog katalog na sa mga katalog sa katalog na sa sa sa sa<br>

i i Alica den Alice in Silviyan ji conge

a de estatual estat

a success of a stage

1.1. - TRANSFORMADA DE FOURIER. -

La Transformada de Fourtar consiste en cambiar una función (cualquier tipo de coda) de un dominio x a un dominio y. En este trabajo, "x" es el tiempo y "y" la frecuencia.

Supongamos que tenemos una onda senoidal en tres planos, un 'eje es la amplitud y los otros dos ejes gon el tiempo y la frequencia. Los ejes de tiempo y amplitud definen el plano del tiempo. De la misma manera los ejes de amplitud y frecuencia definen el plano de frecuencia (Figura 1-1).

La crida sinuscidal tambien tiene provección al plano de frequencia, La forma de esta proyección es un impulso (el impulso tiene una subida y bajada instantánea) con una amplitud igual a la amplitud sinusoidal.

Con un solo impulso en el diagrama de magnitud se puede saber la amplitud y la frecuencia de la onda sinuscidal. Con esta información podemos volver a construir en el dominio del tiempo la onda sinusoidal. Se inecesita una información adicional para poner la onda sinuscidal con referencia del cero len el dominio del tiempo. Esta información adicional la obtenemos del diagrama de fase. que tambien consiste de un impulso localizado en el eje de frecuencia. La amplitud de este impulso nes incica la cantidad. de fase asociada con la onda sinusoidal.

Para obtener información en el dominio de frecuencia se hace una aproximación aplicando una tecnica matematica conocida como el analisis de Fourier. Esto nos permite describir una

-8

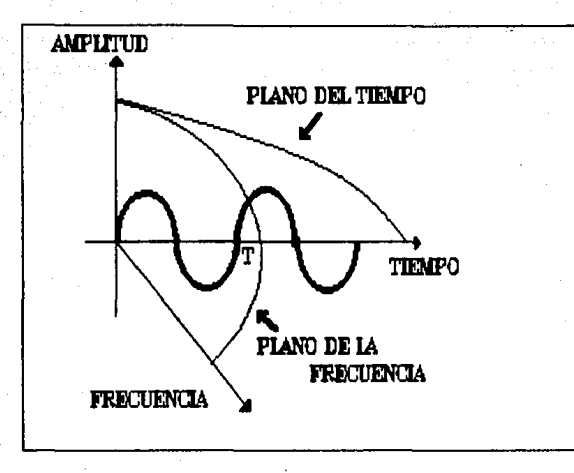

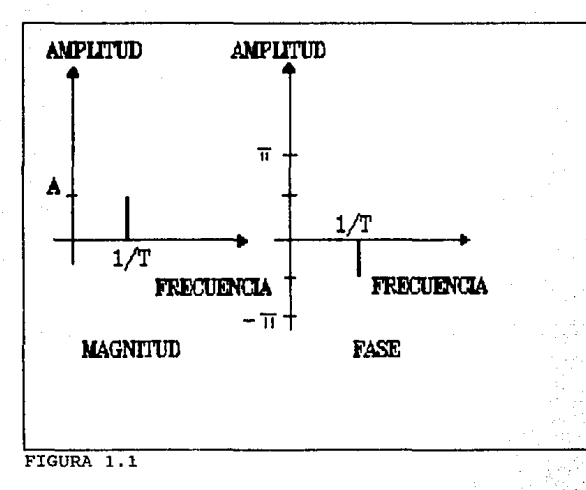

chos en el cominio del tiempo en terminos de magnitud y fase. en el dominio de la trecuencia. El analisis de Fourier nos da la Option de poner los resultados de una forma rectangular. que consiste en una parte real y una imaginaria del dominio de frecuencia completo.

La Transformada de Fourier es una tecnica que se utiliza tera resolver problemas de sistemas lineales.

Una onda (óbtica, eléctrica, o acustica) y su espectro. podemos dibujaria y medirla tal como físicamente es. Un osciloscopio nea cenalte ver una onda electrica y un essertroscopio 2 un analizador de espectros nos permite ver un espectro optico o electrico. Las ondas y los espectros se pueden recresentar por medio de una transformada de Fourier.

La transformada de Fourier f(x) se define comp:

 $\int_{-f}^{\infty} f(x) e^{-12\pi xw} dx$ 

donde: f(x) es toual a la función que se quiere transformar.

La integral en función de la frecuencia (w), se escribe como F(s). Si transformancs F(s) nos queda:

 $\int_{-\infty}^{\infty} F(s) e^{-i2\pi w s} ds$ 

La transformada de fourier representa ura señal f(t) en terminos de su aptructura armónica. A partir de **PET3** representación se pueca determinar su estactro de energía;  $P<sub>1</sub>$ decir. la distribución de energía de la señal en función de - i a inecuencia. El espectro de una señal ec útil en lel estudio de los efectos del muestres, la modulación y la transmisión de

3.0

señales a través de elstemas lineales debido a que en muchos problemas fisicos la forma normal de establecer el problema es en términos del dominio de la frecuencia.

지 말했던 동물에 2013년 2015년 12월 2012년 1월<br>1월 21일 : 대학교 대중국 중인 지역은 전선된 여행

ula

ti<br>Suraye a sa wa

s a climate

for all

i Jan

 $1.2 -$  ESPECTROS. -

La primera experiencia con los diagranas de espectros es al arcoiris. Sin embargo, el arcoiris no fue considerado como espectro hasta que Newton adopto ese termino en su escrito "Roval Society" en 1672. Este escrito describia la forma como se producian bardas ce colores continuas al paser luz atráves ce un prisma.

 $-$  Joseph von Fraunhofer (1787 – 1826) fue quien primeramente utilizó la difracción provocada por una verja para estudiar el al espectro que producia la luz. Lo que vio fueron distintas lineas en vez de un espectro de color continuo, como decía Newton. Von Fraunhoier también descubrio que el sol v les estrellas tenian distintos espectros dependiendo de la luz que emanaba de ellos. Despues a mitad de 1800. Gustav Kirchhoff (1824-1897)  $\mathbf{v}$ Robert W. Bunsen (1811-1899) descubrieron que cada elemento químico, cuando es calentado hasta volverse incandescente radia su propio y diferente color de luz. Por considuiente zada uno de los elementos quimicos se pueden distinguir por su propio espectro. Kirchoff utilizo este espectro cara analizar la composición química de substancias pasconocidas. Bunsen y Kirchoff escripteron los fundamentos generales de los análisis de espectros.

En vez de Luz, el análisis de Fourier obtiene el espectro de ondas de frecuencia, y como en la luz, diferentes, ondas, tienen diferentes espectros. Por ejerblo, una orda cuadrada tiene un espectro como el de la figura (-2. Esta onda cuadrada está

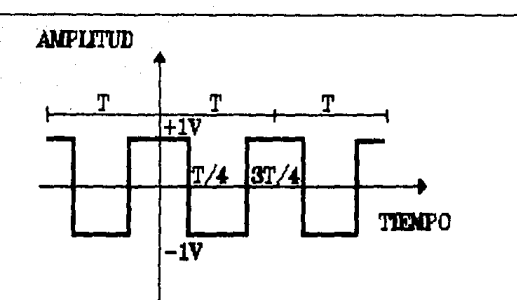

## ONDA CUADRADA EN EL DOMINIO DEL TIEMPO

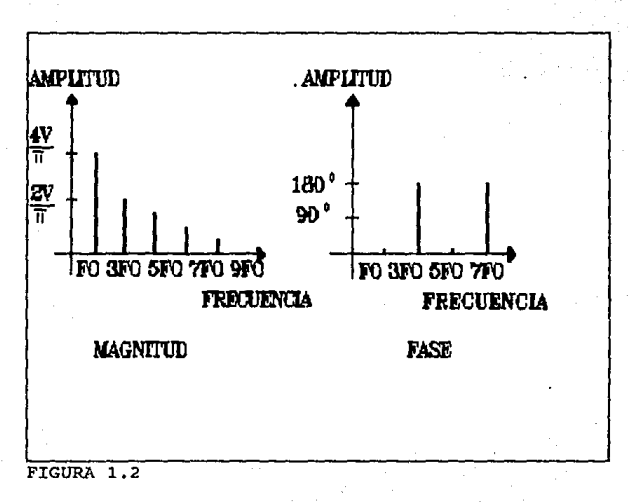

formada de ondas sinuscidales teniendo una frecuencia especifica.com una amplitud especifica y fase. El espectro esta referido como un espectro giscreto. Esto es porque cada componente espectral esta localizado discretamente en un eje ೆ ಮತ್ತ frecuencia, cada componente está representado por una sola linea o impulso. La longitud de cada linea espectral indica  $l$  a magnituo o la fase, dependiendo de la onda cuadraza.

Para la magnitud, la línea espectral se construye de  $1$ siguiente manera: por medio de las series de Fourier, dibujando la amplitud de la frecuencia fundamental. La frecuencia fundamental (fo = vv-2n) es el reciproco del periodo de la conda y está indicado como us en las series de Fourier. La magnitud fundamental esta dada por el primer, termino, trigonometrico, en las series (n=1). Para la onda cuadrada la magnitud fundamental es 4V/m, dende 4/m es una constante resultado de la integración y V es el voltaje rico del la londa cuadrada. El diagrama se construye poniendo primero la linea espectral fundamental en fo y poniéndole una amplitud de 4V/m. Los subsecuentes terminos ce Fourier con puestos de la misma manera.

Cada términe de Fourier es una integral multiple de  $1a$ frecuencia fundamental y se llama armonica. E1. espectro fundamental es la primera armónica porque /e es maltiplicado por uno. los etros multiplos de la integral se llaman armonicas. La onda cuadrada esta formada de armonicas impares. Estas se muestran como 376, 576, 776, ... n/6, Las magnitudes de  $1a2$ armonicas estan dadas por los coeficientes de Fourier en las

series, para la onda cuadrada. son  $1/3$ ,  $1/5$ ,  $1/7$ ,....  $1/(2n - 1)$ de la magnitud fundamental.

El espectro de fase se construye de la misma manera que  $1a$ magnitud. En el diagrama hay un espectro de fase para cada componente y estos estan puestos en el eje de frecuencia de la misma manera. La diferencia es que la londitud de las línees del espectro de fase, indican la fase y no la magnitud. La principal y la quinta armónica son cosenos positivos y tienen cero de fase. La lonoitud de la linea espectral es cero. La tercera y la séptima armónica son cosenos negativos y tienen 180 grados de fase. Esto es indicado por la longitud de la linga espectral ರ ಅ  $3/2 y 7/2$ .

Las series de Fourier se utilizan como nerramienta para obtener los espectros de ondas periódicas, pero el caso general es que sean aperiodicas, por lo tanto se requiere utilizar otros procedimientos como la Transformada Integral de Fouriar.

Una onda eléctrica V Ct) es una función real de tiempo t sujeto a los requerimientos generales representando fisicamente en la dependencia de tiempo.

El espectro  $\frac{1}{2}$  C  $\frac{1}{2}$  de una onda electrica  $V$  C  $U$  se define como la transformada de Fourier;

 $S(f) = \int_{-\infty}^{\infty} V(G) e^{i2\pi st} dt$ 

$$
V(CL) = \int_{-\infty}^{\infty} SCfD \ e^{-\frac{LE}{2}mst} d
$$

Por definición  $V$  ( $C$  esta restringida a funciones reales,

S CfJ también esta sujeto a restricciones en su generalidad. La parte real de la función del espectro S (+) debe ser siempre par y su parte imaginaria debe ser impar. Es decir, una función par  $fp(-t) = fp(t)$  y una función impar  $f(t-t) = -f(t)$ .

#### 1.3. - TRANSFORMADA DISCRETA DE FOURTER. -

La Transformada Discreta de Fourier (DFT) se conoce como una aproximación discreta de la inteoral de Fourier. La calidad de la aproximación depende de la habilidad de adquirir y digitalizar señales análogas, como del manejo de los datos antes de transformarlos y de la forma de interpretar los resultados discretos.

El DFT transforma una onda que se encuentra en el dominio del tiempo al dominio de frecuencia aplicando. la integral de Fourier sobre el intervalo de la ventana al producto de la onda y el tren de impuisos.

La Transformada Discreta de Fourier se obtiene con  $1a$ siguiente ecuación.

$$
x_{d}(k) = \sum_{N=0}^{N-1} \frac{12\pi k n}{N}
$$

donde: N = Número de pruebas que se consideran.

n = Es el tiempo de prueba de la señal. Sus valores son  $n = 0, 1, 2, ...$ ,  $N = 1$ .

 $k = E1$  número de los componentes de frecuencia discretos de la séful. Sus valores van F = 0, 1, 2, ..., N = 1.

(Y:(k) = Trantformada Discrete de Fourier.

 $x(t) = La$  señal que se va a transformar.

Fara 32 terminos que se quieran sumar, se necesita que k = 32 por lo tanto el numero de operaciones que se deben realizar para obtener el DFT equivale a 32 % 32 = 1024 operaciones.

#### 1.4. - LA TRANSFORMADA RAPIDA DE FOURIER. -

La Transformada Rapida de Fourier es un algoritmo eficiente. para programar la Transformada Discreta de Fourier. Ambas operan en secuencias finitas. Para coper utilizar esta técnica. la onda debe encontrarse en el dominio del tiempo. Tos puntos de prueba deben scridiscretos antes de aplicari la Transformada Discreta de Fourier (DFT) s antes de aplicar el algoritmo de la Transformada Rabida de Fourier (FFT).

- En un principio los científicos buscaron la forma como podrian reducir el número de operaciones del analisis: fue hasta 1903 cuando C. Runge describió la tecnica que después se conocio como la Transformada Rápida de Fourier (FFT). Posteriormente en Danielson v Lanczos lograron una aproximación  $1942,$ general mas avanzada, por medio de simetrias y funciones periódicas: con esta lograron reducir las operaciones que se utilizaban con la transformeda discreta de Fourier (DFT) que eran 2 elevado a la potencia N (donde N es el numero de oneraciones) y con este nuevo sistema el número de operaciones era: N logz N, pero fué hasta el año de 1965 cuando Tukey-Cooley, trabajando para IBM lograron realizar **un** algoritmo para evaluar la transformada discreta de Fouriert este algonitmo fue conocido como FFT.

La implementacion de un software tiene muchas ventajas, el FFT puede ser programado en diferentes maneras y se puede litener un rango muy grande de puntos que les puedan litansformar. Si **se** tienen 512 muestras, el programa realiza 512 puntos de FFT. Cor.

la flexibilidad de un software, el algoritmo de FFT puede realizar transformaciones tan largas como uno quiera, en los limites especificos de la rutina y del tamaño de memoria de la computadora.

La ejecución del programa cuede ser más rápida, si  $\mathbf{P}$ para una aplicación especifica, programa se hace DOI' consiguiente no seria flexible para otras aplicaciones.

Para un punto de vista digital, el FFT proveé la transformada exacta para los valores discretos que se suministren. Tanto para uma señal continua periódica, como para una señal continua no periodica se pueden obtener los valores de los puntos de prueba discretos. Estos valores discretos despues pueden ser<sup>.</sup> transformados al dominio en frecuercia por medio de FFT. E1 resultado es exactamente como deba ser desde una perspectiva dioital como una representación del mundo analócico. Una interpretación desde un punto de vista analogico debe ser cuidadosa tomando en cuenta la realidad de los datos.

La principal diferencia que hay entre la transformada discreta de Fourier (DFT) y la transformada rápida de Fourier (FFT), es la velocidad con la que se obtienen los resultados, basta con saber que en el DFI se necesitan N al cuadrado operaciones, a diferencia del FRT que requiere N logz N operaciones, donde N es el número de puntos de prueba. Esto lo podemos ver claramente en la figura 1.3.

ıs

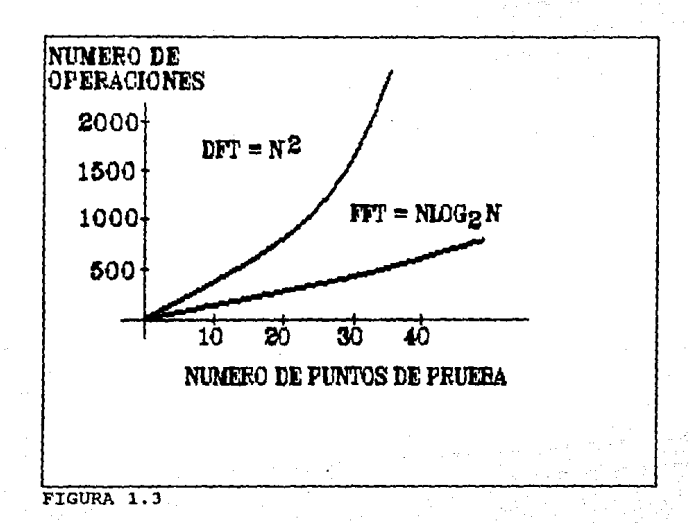

20

1.5. - CONVERTIDOR ANALOGICO - DIGITAL. -

Con el convertidor analogico dinital vamos a cambiar una onda analcoica a una forma dioital:

Cuando una doda esta en el dominio del tiempo y la vamos a transformar a el dominio de frecuencia, primero se tiene que convertir a una forma dicital. Los pasos para esta conversión teniendo la onda en un circulto analogico, en una ventana preestablecida de datos se toman puntos de prueba. y finalmente estos puntos de prueba se convierten dioitalmente. representando la onda en el dominio del tiempo. Se deben tomar en cuenta en la interpretación de los resultados el cambio de la señal de analógico a digital.

Hay algunos efectos causados por el convertidor analcoico dicital, estos son:

- Ruido de la Conversión Analogica digital: La mayor parte del ruido cenerado por el corvertidor analogico dicital suede ser eliminado con los mismos procedimientos del diseño. Puede sen causado por pequeñas variaciones en la ventana de "datos" en equipo analógico, es decir, nos puede dar necuañas 'un' diferencias de los puntos de la onda, o el 'mismo ruido de  $1a$ onda puede causar estas variaciones, esto se puede ver en  $1a$ pantalla del deciloscopio.

Estos efectos se logran disminuir por medio de filtros pasa bajas y pasa altas.

- El convertidor analógico digital (ADC) esta formado por un. componente ADC0820, es de tecnología CMOS de 8 bits, con -Lin

tiempo de convension de 1.5 gs. yn disipal solamente 75 mW de potencia. Este microprocesador consiste de 32 comparadores. con 4 bits mas significatives y 4 menos significativos. Tiene la facilidad de detener y tomar los puntos de prueba (sample and hold) de señales que estan en movimiento a menos de 100 mV/us. este ADCOB20 fue diseñado para aparecer como una localidad de memoria d'un puerto de entrada o salida para no necesitar de una interface external Las especificaciones del ADCOB20 se encuentran en el apéndice 1.

El convertidor analógico digital manda la informacion  $\mathbf{a}$ puerto paralelo de la computadora. El puerto paralelo tiene 25 pines. Normalmente tiene una configuración para impresora de 8 pines de salida. B tierras y B pines de control (para impresora sin Dapel. impresora en linea, mandar , recibir, etc.).

Es posible configurar el puerto baralelo definiendo 2 eytes (16 bits) de salida vil byte (Bbits) de entrada, con un oit de tierra. Se busca en el mapa de memoria de la computadora en que direccion se encuentra el puerto paralelo. Y por medio del programa se leen los otho bits que se necesitan en la dirección del puerto paralelo. En la computadora que utilice la dirección del puerto paralelo es 0378. P

Desde este puerto con algunos comandos se tiene acceso a la información para después ser procesada en el programa de FFT.

1.6. - APLICACIONES DE LA TRANSFORMADA DE FOURTER -

El FFT se arlica en diversos campos como pueden ser Astronomia, Fisica. Quimica, Estadistica, Bionedicina. Electronica, Mecánica y otras relacionadas , esto es, porque es una técnica de análisis matemático. Cualquier cosa que tenga vibraciones, que trabaje con explosiones, que cambie con el tiempo, se puede aplicar el FFT.

Las aplicaciones de la transformada de Fourier son diversas, pueden ser:

1.6.1. ANALISIS DE LA VIERACION Y DEL RUIDO.

Se utiliza un analizador del Fourier, para detectar las fuentes de ruido y vibración: Frecuentemente se requiere monitorear un ruido de un sistema mecanico en algún punto, como en un barco o en un automóvil, tanto interna como externamente, para determinar que componente provoca más ruido o vibración, para identificar los sistemas que lo crean y en su defecto repararlo. La manera más simple de entrentar este problema es midiendo su espectro de ruido, con esto podemos identificar el comporente o sistema que provoca dicho ruído o vibración. E1. procedimmento que se utiliza para identificar las fuentes del ruido las podemos ver en la figura 1-4: se puso un micrófono para dedir las fuentos del nutdo sobre el instrumento que "vamos a probar. Fara determinar si los sonidos provienen del instrumento o de una fuente de ruido externa, se pone un acelerometro (que mide las vibraciones sobre el chasis del instrumento). Can la potencia del espectro, que se midio con el

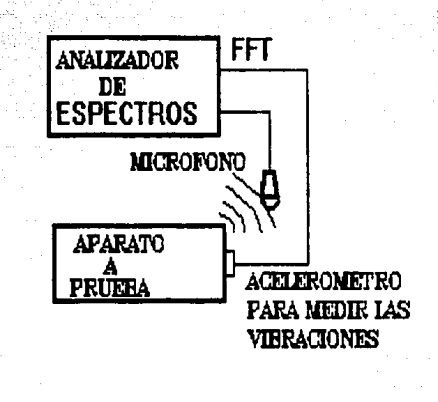

FIGURA 1.4

microforo, se sabe que hay tres bandas de ruido emitidas por el instrumento. La primera es una banda ancha  $\mathbf{V}$ fuerte aproximadamente de 10 a 50 Hz. La secunda es angosta. neco contiere un componente fuente de 120 Hz. Y la tencera es débil, pero con un componente significativo de 500 Hz. Lo podemos ver la grafica 1-5. Al evaluar los resultados de en. estas mediciones, es muy importante evaluar los efectos otras. de. fuentes de ruido en la medición. En algunos casos se puede realitar la prueba en un lugar sin ruido, pero en otros es imposible por lo que se necesita considerar el ruido exterior.

Los automóviles que saldran en 1992 de las marcas Ford y Volkswagen van a traer una interfase en el motor para poder comectar un analizador de espectros. Con este analizador de espectros vamos a poder análizar el motor del automóvil predictiva y preventinamenta. es decir. se va a poder saber que parte del motor esta funcionando erroreamente al obteger el espectrc.

 $2^{\pi}$ 

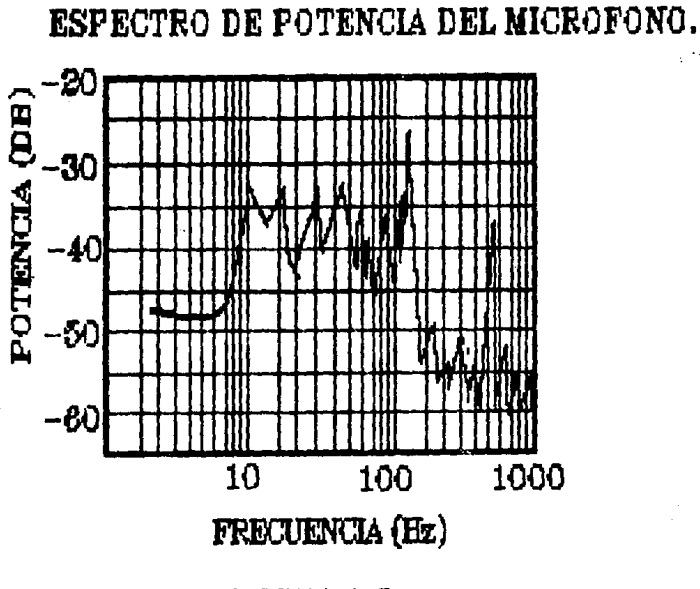

## FIGURA 1.5

 $1.6.7 - 0$ NALISIS DE LA DISTRISTON.

Esta aplicación se refiere a la distorsión que existe en la simetria de una coda cuadrada dende las amplitudes de  $1a5$ armonicas pares indican el grado de distorsión.

Existen otro tion de distarsiones que son más, interesantes y extensas. Una de estas es la distorsión armónica. Cuando se construye un amplificador o un sistema de transmisión una de las cosas que se toman en cuenta es el porcentaje de distorsión armonica producida por las armonicas. La distorsión total de las arminicas. la suma de las armonicas que producen distorsión, son especificaciones que se toman en cuenta al comprar uno de estos aparatos.

Para probar la distorsión armónica, vamos  $\mathbf{a}$ utilizar ture a onda senosoidal (de tono puro) de prueba.

La frecuencia del tono depende, del sistema que  $= 5h$ probando, ca utiliza una frecuencia de prueba de 1000  $He$ para circuitos de audio.

Generalmente, el nivel de este tono, la onda sanosoidal  $P^{\alpha}$ puesta para preducir el rango máximo de salida del circuito.

La salida causada por la prueba del tono contiene cualquier distarsión causada por el equipo bajo prueba. Si la distorsión es apreciable, se cuede ver transformando la señal de salida al dominio de la frecuencia y cheervando la magnitud en el dominio de la frecuencia. Si el eguipo causo una distorsión armónica, la magnitud en el dominio de la freguencia tendrá. los componentes de la frecuencia que están armónicamente relacionados a la

prueba del tono. Estas armónicas son frecuencias en la salida que no están presentes en la entrada. El porcentaje de la distorsión armónica puede ser determinada de la siguiente manera como en la figura 1.6.

Otro tipo de distorsión ocurre cuando dos tonos de orueba son alimentados sinultáneamente al equipo. Adentro del equipo las señales tienden a modularse cada una y produce" una "Suma" y ciferentes frecuencias. La producción de esta suma y las diferentes frecuencias se llama distorsión de la intermodulación y esta relacionada con la linealidad del amplificador. La forma como se puede determinar la distorsion de la intermodulación les haciendo la transformación por medio del FFT de la salida obteniendo la magnitud en el domínio de la frecuencia. Esto, se puede observar en la figura 1.7.

Cualquier analisis armonico necho via FFT se deber considerar las pérdidas. Se requiere de preprocesar los datos para asequrar un numero entero de ciclos c se requiere hacer una ventana de datos para reducir las perdidas en el dominio de la frecuencia.

En mediciones acusticas y de vibración, es más conveniente trabajar en el dominio de la frecuencia que en el dominio del. tiempo. Ya que la información que se obtiene en el dominio  $d = 1$ tiempo es mutha y a veres un paro confusa. Si se convierte esta señal al dominio de la frecuencia, puede ser interpretado de una manera mas facil.

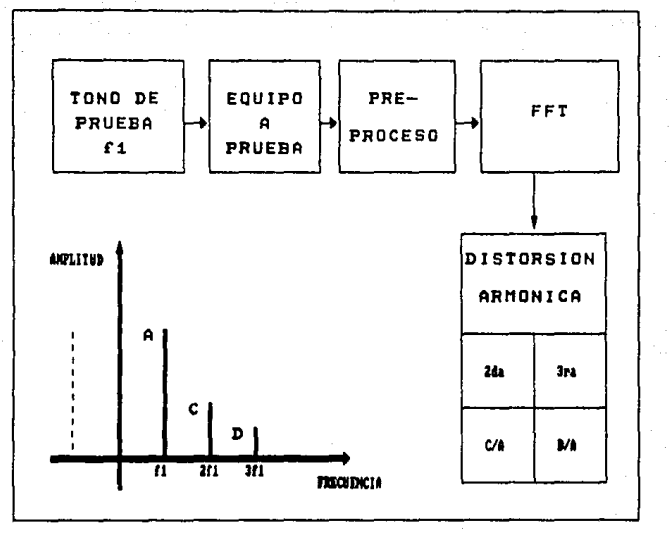

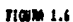

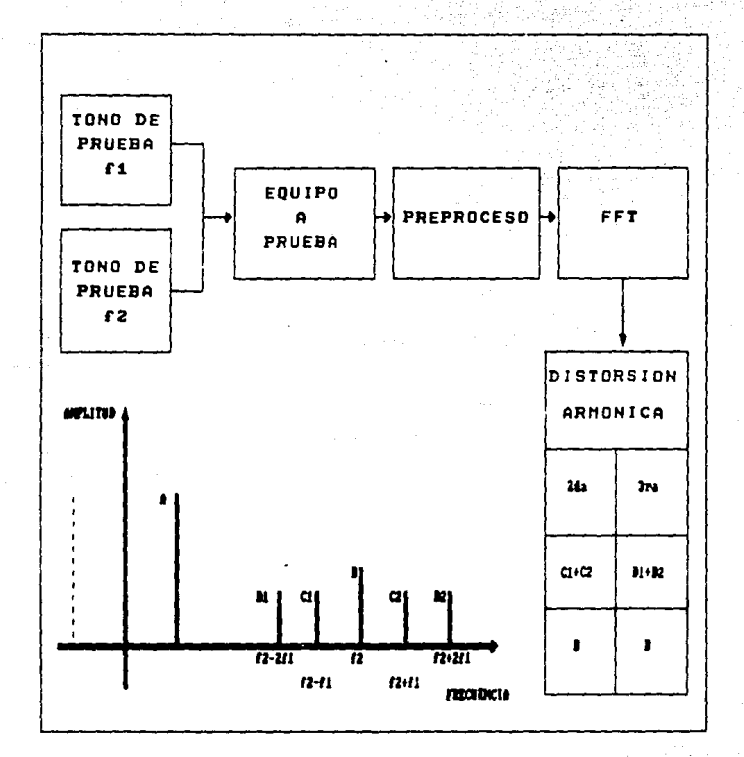

 $7100 \text{m}$   $1.7$ 

### CAPITULO II

بالمحاد

#### 2.1. - DESARROLLO DEL SISTEMA. -

Este sistema se realizo para obtener el espectro de una. señal por medio de la Transformada Rapida de Fourier (FFT), este sistema es un software, donde se utiliza una computadora que va a realizar todas las operaciones que se requieren, para, obtener el espectro en magnitud y en fase. Los datos de entrada se obtienen con mediciones, tomando muestras, es decir, tomando puntos equidistantes de la onda en el dominio del tiempo y estos puntos se convierten a una forma digital. En este caso para aplicar el software se necesitan 512 muestras. Los datos digitales oueden entrar directamente a la memoria de  $1a$ computadora o se puede poner en un buffer de la memoria. Cuando los N puntos se obtienen, se puede empezar a ejecutar las operaciones. Estos resultados se pueden in directo a un display de salida, donde se observara el diagrama de magnitud y de fase.

El proclema de calcular numericamente la Transformada de Fourier de una funcion dal tiempo es importante cuando se desea emplear computadoras digitales para realizar dicho cálculo.

Supóngase que se aproxima la integral de Fourier con una suma: es decir,

 $F(w) = \int_{-\infty}^{\infty} f(t) e^{-jwt} dt$ 

$$
\geq \sum_{n=-\infty}^{\infty} f(n^{\Lambda}t) e^{-j\omega n^{\Lambda}t} = F(\omega)
$$

Esta aproximación equivale a la reola trapezoidal de Simpson. La suma aproximada se designa por  $F(w)$ . ¿Qué tan cerca de F(w) esta F(w) y que factores determinan la validez de la aproxisacion?

En la ecuación anterior se observa que F(w) es periodica en w con periodo  $F(w) = F(w + 2\pi/\Delta t)$ . En peneral  $f(w)$  no es periodica, sin embargo la aproximación F(w) siempre lo es. L.a. razon de esto es que la aproximación se basa en el muestreo de la función f(t) original. Siempre que se muetrea periodicamente una funcion. la transformada de la función muestreada es periódica.

Para obtener una buena aproximación de F(w); en la ecuación siquiente:

$$
F(w) = \sum_{n=-\infty}^{\infty} f(n^{\Lambda}t) e^{-jwn^{\Lambda}t} = \sum_{n=-\infty}^{\infty} F(w - nwo)
$$

podemos observar que a medida que wo se incremente. F(w) se aproxima a F(w), cuando menos para /w/ ( wo/2, Sin embargo  $\mathbf{a}$  1 incremetar wo disminuve el intervalo de muestreo At. Esto es lo que se esperaba, es decir, si se quiere obtener una mejor aproximación de la integral se deben tomar intervalos mas cortos para formar la suma aproximada. De aqui que At se deba tomar lo bastante pequeña para que F(w) se aproxime lo mas posible a  $F(w)$ .

#### 2.2. - DIAGRAMA DE BLOQUES. -

El diacrama de bloques nos muestra la forma como esta formado el sistema. Con un osciloscopio podemos observar en el dominic del tiempo la onda que se quiere analizar. luego se obtianen los puntos de muestra analógicos, de aqui se pasan a un convertidor analogico digital y se quarda la información en una localidad de la computadora que se utiliza para el almacenamiento de datos (buffer de memoria), que al ejecutar el programa en la computadora buscara esta información. La computadora tiene la funcion de realizar todas alas i operaciones y al obtener los resultados los desplegara en una pantalla (display), esto se puede ver en la figura 2.1 acontinuacion.

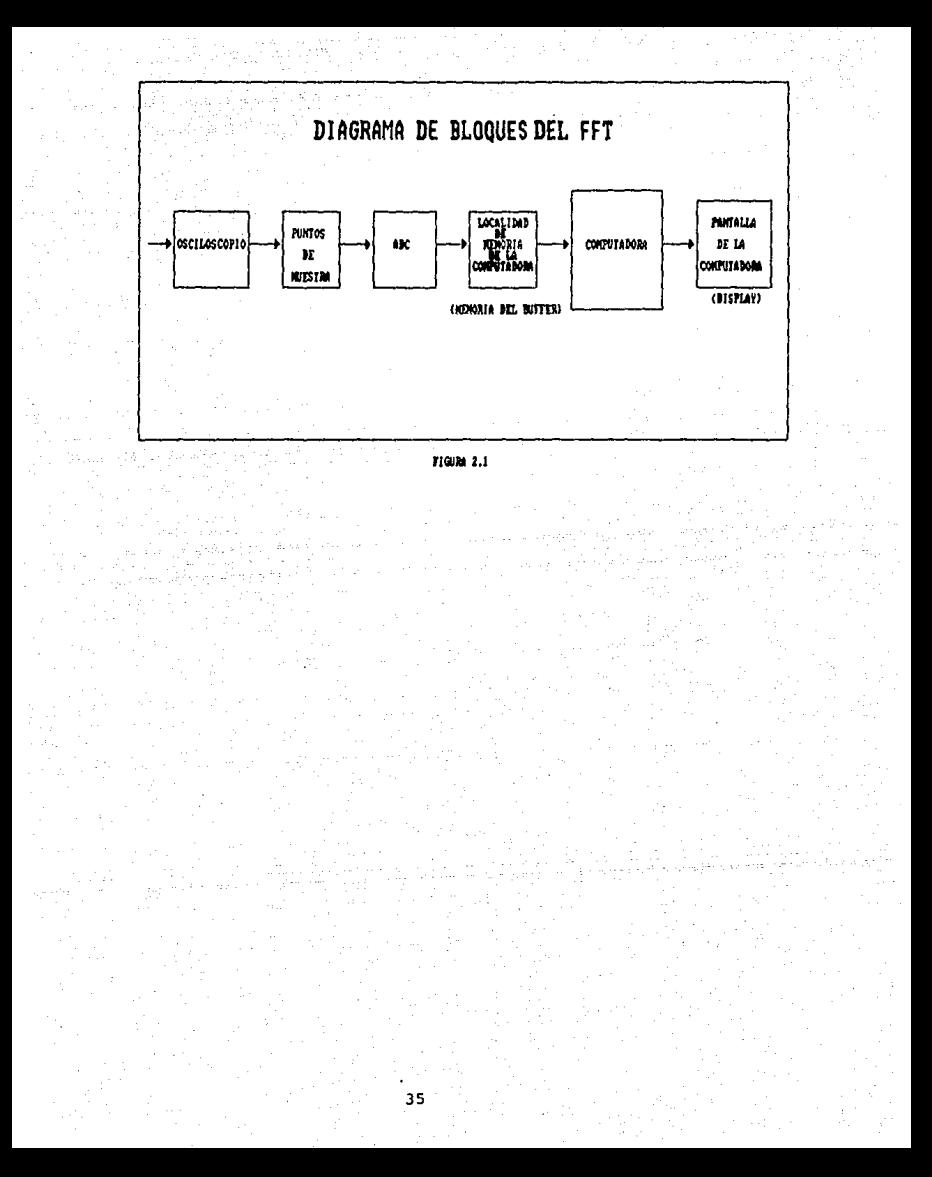
$2.3 - ALGORITHM OF L STSTFMA. -$ 

El algoritmo que se utilizó esta basado en el algoritmo de Sande - Tukey donde la aproximación es en el dominio de la frecuencia.

Este algoritmo funciona de la siguiente manera:

Comenzamos con la expresión de la transformada discreta de Fourier (DFT):

 $x_d(x) = -1$ <br> $\sum_{n=0}^{N-1} x(n) e^{-x} \frac{-12\pi \ln n/N}{n^2}$ 

Esta expresion la podemos transformar a:

 $A(n) = \sum_{k=0}^{N-1} x_0(t) w^{n-k}$ 

donde  $n = 0, 1, \ldots, N - 1$ . Los datos en el dominio del tiempo  $j2\pi/N$ estan dados por xe(0), xe(1), ..., xe(N - 1), y W es iqual a e El termino 1/N en la ecuación sa(k) se utiliza como escala del termino se cuede simplificar.

El número de datos de entrada los vanos a subdividir en dos estados, éstos a su vez nuevamente en dos estados y asi sucesivamente: el número de estados (M) se obtiene M = logz N. Cada estado requiere pares computacionales de la siguiente

 $+$   $$  $m+1(r) = 2r(r) + 2m(r)$ 

У

 $3m+1(5) = 1 \times m(r) - xm(5)$  J W

donde n. s y p tienen valores enteros de 0 a  $N = 1$ , m tiene valores entre  $0 \vee n - 1$ . Los resultados al final, de la ultima estacion se nombran como xm(t). donde t = 0, 1,..., N - 11

Para conocer la forma como trabaja este algoritmo vamos considerar !b puntos de muestra. En la figura 2.1 podemos darnos cuenta que los datos en cada estado estan nuestos en orupos, de dos, en el siguiente estado el grupo lo partimos en dos grupos más pequeños. Esto ocurre hasta que la transformación se términe y solo quede un dato en cada grupo. Esto lo podemos ver más detalladamente en la figura 2.3, donde en el estado n(7), xo(7) y xo(15) son sumados para obtener x1(7). Tambien en el siguiente nodo.al dato xo(0) se resta con xo(8) y el resultado se multiplica W para obtener x1(8).

En la figura 2.3 nos podemos dan cuenta de que las operaciones estan agrupadas en cada, estado de acuerdo a que tengan que multiplicarse por el factor W . Para poderlas organizar de esta forma se multiplican por seno o coseno de acuerdo a su simetria para obtener W., M. y. así sucesivamente.

Después del último estado los datos en el dominio del tiempo habrán pasado al dominio en frecuencia.

El algoritmo es el siguiente:

If  $N = 2$  then do:

Beain.

 $f(0) = f(0) + f(1)$  $f(1) = f(0) + f(1)$ Return. End.

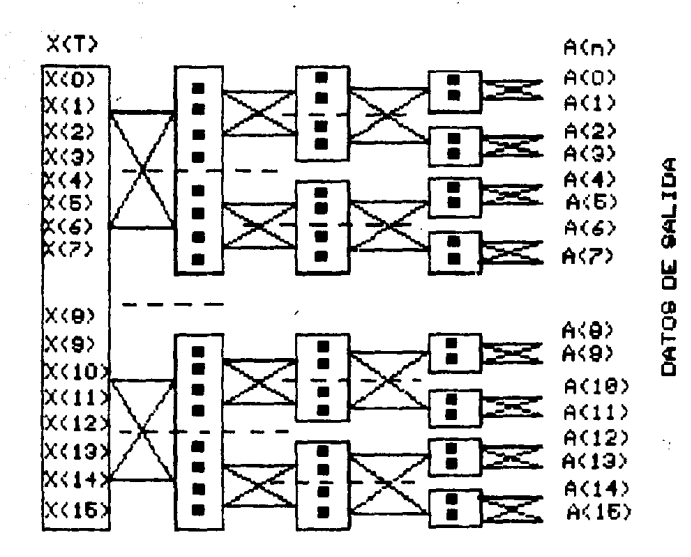

FIGURA 2.2

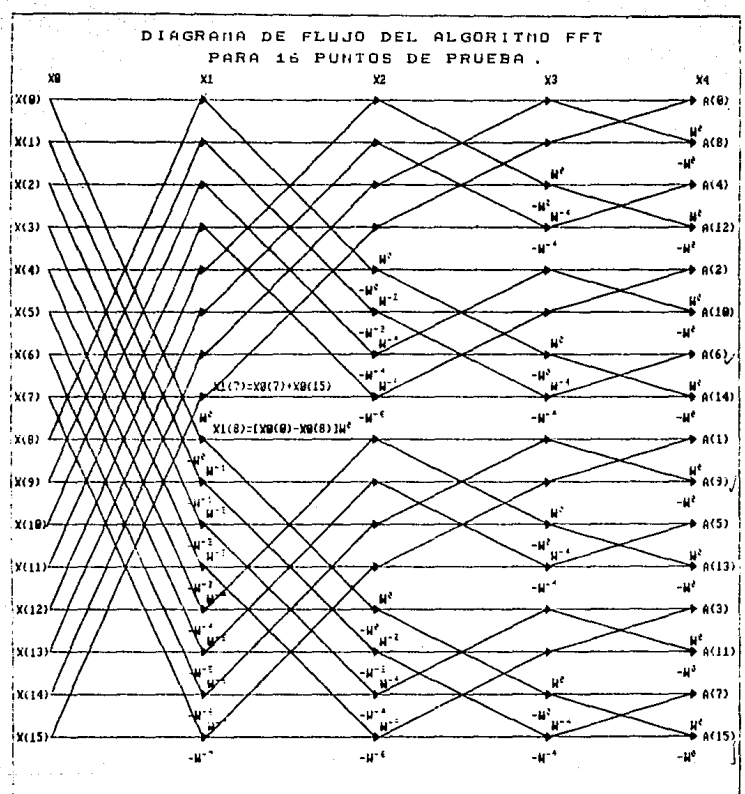

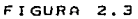

Else do:

Becin.

Se define o como todos los puntos pares que componen a f y h come todos los puntos restantes. Llama al procedimiento FFT (N/2.q). Llama al procedimiento FFT (N/2,n). Reemplazar f(i) por g(i) + exp  $(-j2\pi i/N)h(i)$  for  $i = 0$ . tia 45 hasta  $N - 1$ . Gentland i sti s

인도 :

di sebagai menganjukan ke ke di kalendar

S.

وكالمحفظ أفقعن ككالأمان والمرابي

sta i Sattan

a sa bailtean

and the complete state of the complete state

Andrew C

End.

End of Procedure, and a statement of the contract of the con-

de la contección y el caso de las.<br>Altres de las casos de la caso

uda (Kil

2.4.- PROGRAMA DE LA TRANSFORMADA RAPIDA DE FOURIER.-

En base al algoritmo anterior se obtuvo el programa. Este programa se hizo en lenguaje BASIC. Con este programa podemos obtener la Transformada Rápida de Fourier (FFT) y con esto podemos cambiar del dominio del tiempo al dominio en frecuencia y de esta manera obtener el espectro de cualquier tipo de onda.

El programa es el siguiente:

10 PRINT "EL TOTAL DE DATOS DEBE SER POTENCIA DE DOS" 20 INPUT "NUMERO TOTAL DE DATOS";N 30 M=LOG(N)/LOG(2) 40 DIM INPUTRE(N-1), INPUTIM(N-1), BUFFERRE(N-1), BUFFERIM(N-1) 50 DIM TFREI 60 REM \*\*\*ENTRADA DE DATOS\*\*\* 70 PRINT 80 POR 1=0 TO N-1 9D PRTNT !;:INPUT "DATOS EN EL DOMINIO DEL TIEMPO";INPUTRE(I) 100 INPUTIM $(1)=0$ 110 NEXT 1 120 SIGN=-1 130 REM \*\*\*GENERACION DE FACTORES EXTERNOS\*\*\* 140 REM 150 PI#3.141592653589795#:PI2#=2\*PI# 160 POR P=O TO N/2-1 170  $RR=(1P12# * (-P))/N$ 180 Rl=(RR\*1.745329E-02) 190 TFREl(P)=COS(Rl)  $200$  TPIMM(P)=(SIGN)\*SIN(R1) 210 NEXT P<br>220 REM 220 REM 230 REM \*\*\*OPERACIONES DE LA TRANSFORMADA DE POURIER\*\*\* 240 REM 250 POR I=l TO M  $260 L=0:H=0$ 270 G=(N/2'J) 280 POR K=O TO (N-1) STEP G 290 TFI=0  $300$  TFIFLAG= $(-1)^{n}(L+1)$ 310 POR J=O TO (G-1) 320 TPI=J\*2'(I-I) 330 R=K+J:S=J+H:T=J+G+U 340 IP TPIFLAG)O TREN 380 350 BUPPERRE(R)=INPUTRE(S)+INPUTRE(T)

```
360 BUFFEl!IM(R)=INPUTIM(S)+INPDTIM(T) 
370 GOTO 420 
380 TEMPRE=INPUTRE(S)-INPUTRE(T) 
390 TEMPIM=INPU1'IM(S )-INPUTIM(T) 
400 BUFFERRE(R)=TEMPRE*TFRE#(TFI)-TEMPIM*TFIM#(TFI)
4 1 O BUFFERIM ( R) =TEMPRE*TFII.f ( TFI) +TEMPIM*1'FREI ( TF I) 
420 NEXT J
430 L=L+l :U=INT(J,/2)*G*2 
440 NEXT K 
450 FOR II=O TO N-1 
460 INPUTRE(II)=BUFFERRE(II) 
470 INPUTIM(II)=BUPFERIM(II) 
480 NEXT II
490 NEXT I
500 FOR I=O TO N-1 
510 INPUTRE(I)=INPUTRE(I)/N 
520 INPUTIM(I)=INPUTIN(l)/N 
530 NEXT l 
540 REM 
550 REM ***RUTINA DE ORDENAMIENTO DE DATOS*** 
570 POR I=0 TO N-1580 INDEX\=I 
590 IOUT<sub>8=0</sub>
600 FOR J=l TO N 
610 TEMPR=1 AND INDEXX
620 IOLT*2630 IOUT%=IOUT\+TEMP\ 
640 INDEXX=INDEXX\2
650 NEXT J 
660 BUFFBRRE(I)=INPUTRE(IOUT\) 
670 BUFPERIM(I)=INPUTIM(IOUT\) 
680 NEXT I<br>690 REM
690 REM 700 REM ***RUTINA PARA ORDENAR LOS DATOS DE SALIDA*** 
710 REM 
720 FOR I=O TO N/2 
730 INPUTRE( I+(N/2-1) )=BUE'FERRE( I) 
740 LPRINT "REAL:",(I+(N/2-1)),INPUTRE(I+(N/2-l)) 
750 INPUTIM(I+(N/2-l))=BUFFERIM(I) 
760 LPRINT "INAGINARIO:",(I+(N/2-1)),INPUTIM(I+(N/2-1)) 
770 NEXT I 
780 POR I=0 TO N/2-2
790 INPUTRE(I)=BUFFERRE(I+(N/2+1))
800 LPRINT "REAL:",(I),INPUTRE(I) 
810 INPUTIM(I)=BUFFERIM(I+(N/2+1)) 
820 LPRINT "INAGINARIO:",(I),INPUTIM(I) 
830 NEXT I
840 END
```
El programa opera de la siguiente forma: De la linea 10 a la 20 se pide el número de datos de entrada, este numero debe ser 2 elevado a cualquier potencia, para que pueda **SOM** subdividido en dos sucesivamente hasta que llegue a tener un solo valor. En la linea 30 se obtiene el número, del estaciones en las que se va dividir en dos los datos hasta llegar  $\mathbf{A}$ solo un dato. En las lineas 40 y 50 se dimensionan las variables que se utilizaran. De la linea 80 a la 110 se obtienen los datos de entrada en el cominio del tiempo ya digitalizados. De la linea 130 a la 210 se obtienen los factores por los que se multiplicar. los datos, este factor equivale a e exp (-j2xkn/N) y se obtiene por medio de senos y cosenos dependiendo si es la parte imaginaria o la real. De la línea 230 a la 540 son las operaciones que se requieren para obtener -la Transformada Rapida de Fourier. De la linea 550 a la 690 son varios ciclos que se realizan para obtener el orden de los resultados de la Transformada Rápida de Fourier. De la línea 700 a la 830 son varias rutinas para obtener los datos de salida ya en el dominio de la frecuencia, separagos en reales  $\bullet$ imaginaries.

2.5. - OBTENCION DE LOS DATOS EN EL DOMINIO DEL TIEMPO PARA EL PROGRAMA DEL FIT. -

Desde un punto de vista digital, el FFT realiza una exacta transformacion de los valores discretos en los datos de entrada. Los datos de entrada se pueden obtener tanto en señales periodicas o aperiódicas tomando puntos de prueba discretos sobre la trayectoria de la onda. Estos valores dicretos se pueden transformar descués al dominio en frecuencia por el FFT.

Hay dos formas de obtener la información en el dominio del tiempo para cualquier tipo de analísis. Hay informacion que se puede medir a observar directamente y también hay la información teórica oenerada por fórmulas matematicas.

Para el caso de la información medible, como una onda desplegada en un osciloscopio, la información se puede adquirir de la ventana del osciloscopio, digitalizar y poner en orden guardándola para después procesarla. En el caso de  $est.$ software, el numero de elementos (datos) es variable. oues' el. programa funciona con datos finitos divisibles entre dos.  $P<sub>1</sub>$ número de elementos de una onda standar vista em la ventana del osciloscopic es de 512 elementos. Cada orupo de elementos corresponde a los puntos de prueba de la onda de la ventana. E1. elemento cero corresponde al tierpo cero en la izouierda de  $1a$ ventana y el grupo del elemento 511 corresponde al ultimo elemento a la derecha de la ventana y es el último punto de prueba donde es el maximo tiempo. De los elementos restantes del 1 al SIC corresponde la misma distancia en tiempo entre los

 $\sigma$  ,  $t$ 

### cuntos.

. Los valores digitales ousstos en cada, grupo, de lementos corresponde a los valores de los suntos de prueba de la onda de los estacios equidistantos en el tiempo.

Los datos en el dominio del tiempo son reales en el sentido de que no son datos complejos. No tienen una parte imaginaria lo por le menos ne es considerada . For lo tanto solo se mecesita de una onda con datos reales en el dominio del tiempo y äΘ obtiene dos ondas para almacenar los datos en el dominio, de  $\mathbf{1}$  a frecuencia. Una de estas ondas se formal con la parte real o magnitud y la otra se forma con la carte imaginaria o fase. dependiendo si los resultados se colocan en forma rectangular o en forma polar.

2.6. - RESULTADO DEL FFT. -

Los resultados se chtuvieron en forma rectangular. 25 decir en dos partes, una parte real y una parte inacinaria. la parte imaginaria procedida por j.

Con los resultados de la parte real se construye la gráfica en el pominio de la frecuencia de la magnitud y con la parte Imaçinaria se construye la grafica tambien en el dominio, de la frecuencia pero de la fase.

Los datos de salida del programa de FFT, en el dominio de la frecuencia, se necesitan ordenar para poderlos acomodar en las graficas de la siouiente manera: Los datos (de 0 % a N/2-2, son frecuencias negativas, el dato N/2-1 es el eje del lado izquierdo de la gráfica. los datos de N/2 a N-2 son, frecuencias positivas y el dato N-1 es la frecuencia de Nyquist que se debe poner como la ultima frecuencia positiva.

# $\gamma$  is the second of the contract  $\overline{\mathrm{Cov}}$  if  $\overline{\mathrm{Cov}}$  if the second of the second contract of the second of the second of the second of the second of the second of the second of the second of the second of the sec

 $\mathcal{A}_\text{G}$  , and  $\mathcal{A}_\text{G}$  , and

a a may kaominina di Walaba wa Ambali ya katao Albani na Marazi ya Mini

 $\alpha$  , we can consider the constant  $\alpha$  .

ajina se ili sama masanada kang pangang ing sapil sa nakito statap teni namintani seseora ina setembang setemb<br>Ang teori perketututnya perkengan pasa segere pangkan pangkat pantiti na kapat pangkes tangga geogra nuturun.

t strangen for sette forten en de ser synerie. De en synes sette sette stranger.<br>Stranger til trekkter stepter som bekefortet på synes tyfer, stranger, som synerie i betydelse.

**Contract Contract** 

State of

in en anno

in a change and

an an Silveria.<br>Tagairtí

Extragal Capital

An and Agels

## $3.1 - EVALUACION. -$

La evaluación de este sistema, se, va la harec utilizando cuatro diferentes tipos de onda. que van **Cort un** impulso, una constante, una rampa, una onda triangular, una onda cuadrada, una onda senoidal y una onda cosenoidal. Se toman 32 puntos repre la travectoria de la onda como datos de entrada. Los datos de saiida que se obtendan se van comparar con datos obtenidos teóricamente.

Acontinuacion se van a analizár :

 $-$  Impulso  $(d)$ :

.<br>Teóricamente la transformada de Fourier de un impulso en el dominio del tiempo, cuando la función f(t) =  $d(t)$  es siouiente:

 $F(w) = \int_0^{\infty} e^{-\frac{1}{2}(w+1)} (-\frac{1}{2}(w+1)) d(t) dt = 1$ 

donde d(t-to) = e exp (-jwto).

La transformada de Fourier es:

 $d(t) = \frac{1}{2\pi} \int_{0}^{\infty} \frac{du}{du} du = \frac{1}{2\pi} \int_{0}^{\infty} \cos wt \, du$ 

Lo que nos quiere decir es que cualquier impulso en el dominio del tiempo nos va a dar una constante al pasarlo al dominio en freccencia. Lo podemos ver en la figura 3.1.

. Prácticamente por media de nuestro sistema vamos a comparar los resultados con los teorícos. Para esto, en la ventana del osciloscopio tenemos una señal que es un impulso, que se va a seccionar en intervalos de tiempo equidistantes para poder

- 3

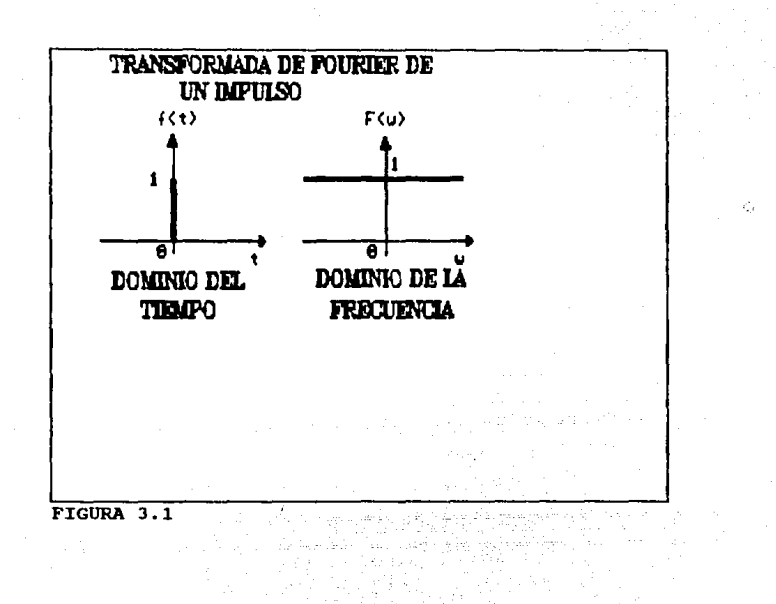

obtener los puntos sobre la trayectoria de la señal, cambiarlos a dicitales por medio de un convertidor analógico digital y despues de este introducirlos a la computadora para procesarlosy obtenen el espectro. Los datos de entrada al programa ya digitales son:

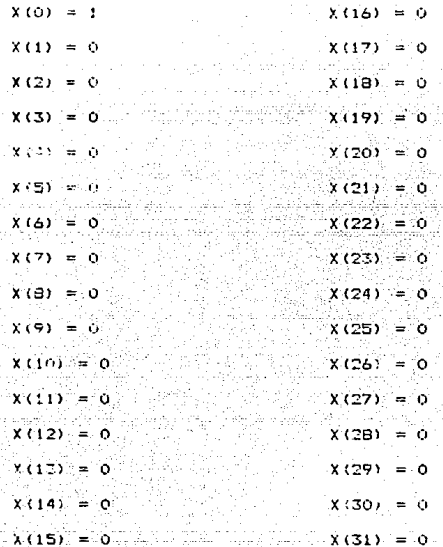

Los datos de salida los obdemos ver en la figura 3.2.

Como podemos observar al correr el programa con estos valores nos dié como resultado una constante tanto en  $1a$ magnitud como en la fase. Comparando este resultado con el teorico podemos ver que si es correcto.

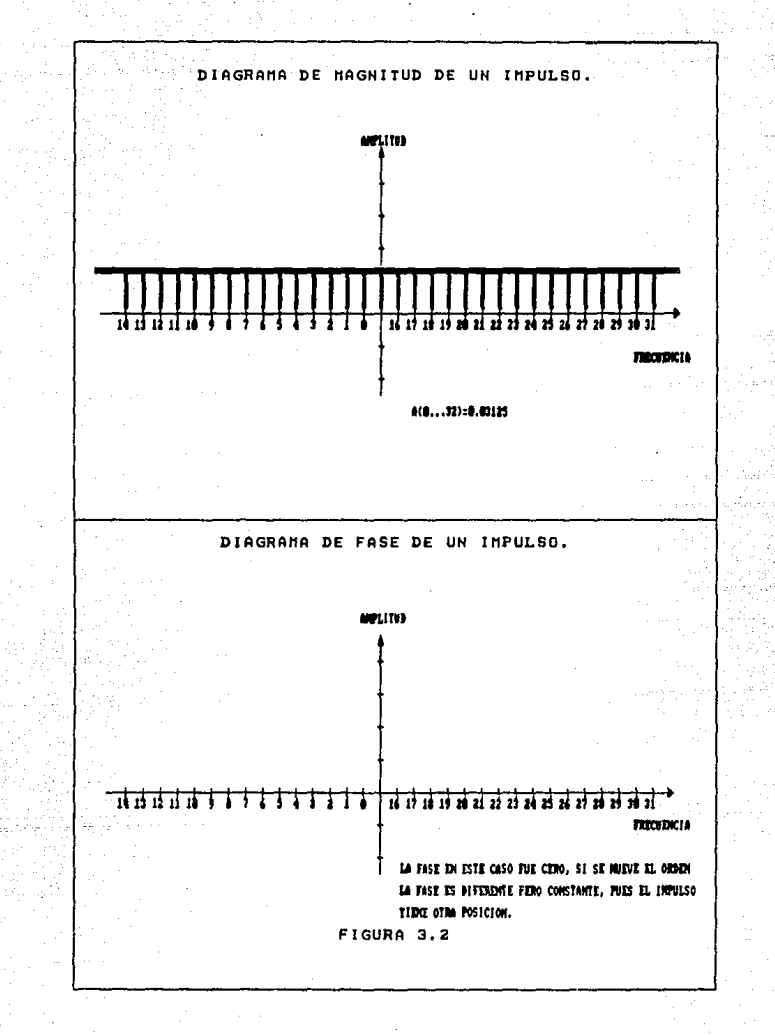

Con este mismo ejemplo si cambiamos el orden de los datos de entrada como si el Impulso estuviera en otra posición dentro de la ventana, es decir. reconnido a la derecha, con la misma amplitud tenemos que el resultado es el mismo en la parte, real Que sería la magnitud una constante: lo unico que cambio fue  $\lambda$ magnitud de los datos de salida en la parte imaginaria que es la iase, pero siguio siendo constante, y esto les lógico pues  $\approx 1$ cambiar del dominio de la frecuencia al dominio del tiempo el impulso tendra otra posición, que seria la misma que tenia cuando entraron los datos. Esto es debido a que la fase sirve para dar la correcta ubicación de la señal al pasar al dominio tiempo.

### -Constante:

Teoricamente la transformada de Fourier os una constante es un impulso en el origen. Ya que sabemos que e exp. (iwat), va ser igual a 2nd(w-wo), por lo tanto la transformada de una constante es igual a 2nd(w)que va a ser un impulso en el origen con amplitud de 2m. Como lo podemos ver en la figura 3.3.

Practicamente los datos de entrada se ontienen de la misma forma que el ejemplo anterior, de una señal constante de la ventana del osciloscopio, con amplitud uno, los datos de entrada son: and presents on a state of the state of the

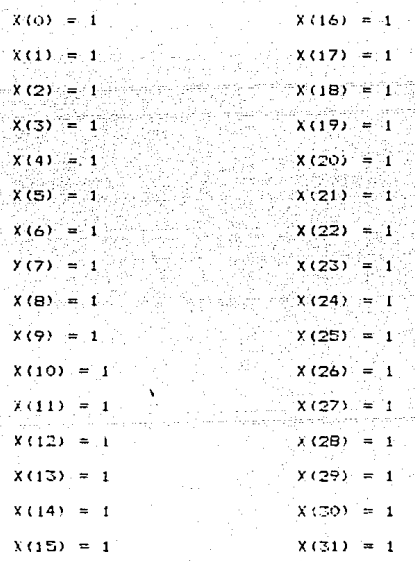

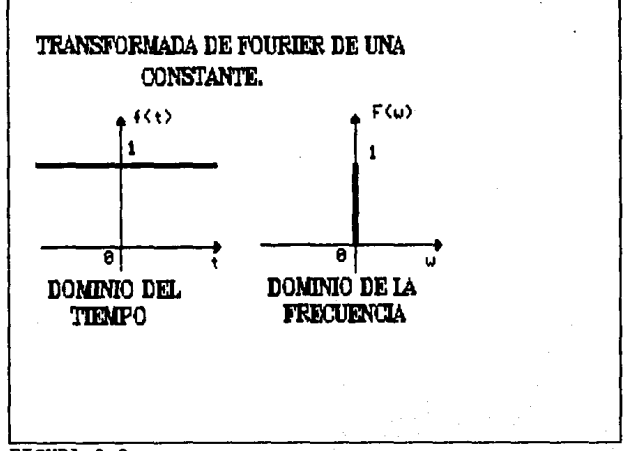

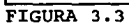

El resultado de la función en al dominio de la frecuencia lo podemos ver en la figura 3.4.

Con este resultado podemos dhaervan  $0.15$ comparando nuestros valores con los teoricos son iodales, quo un impulso en el origen y podemos decir que cualquier constante con la amplitud que sea al pasarlo al dominio de la frecuencia nos va a dar un impulso en el origen.

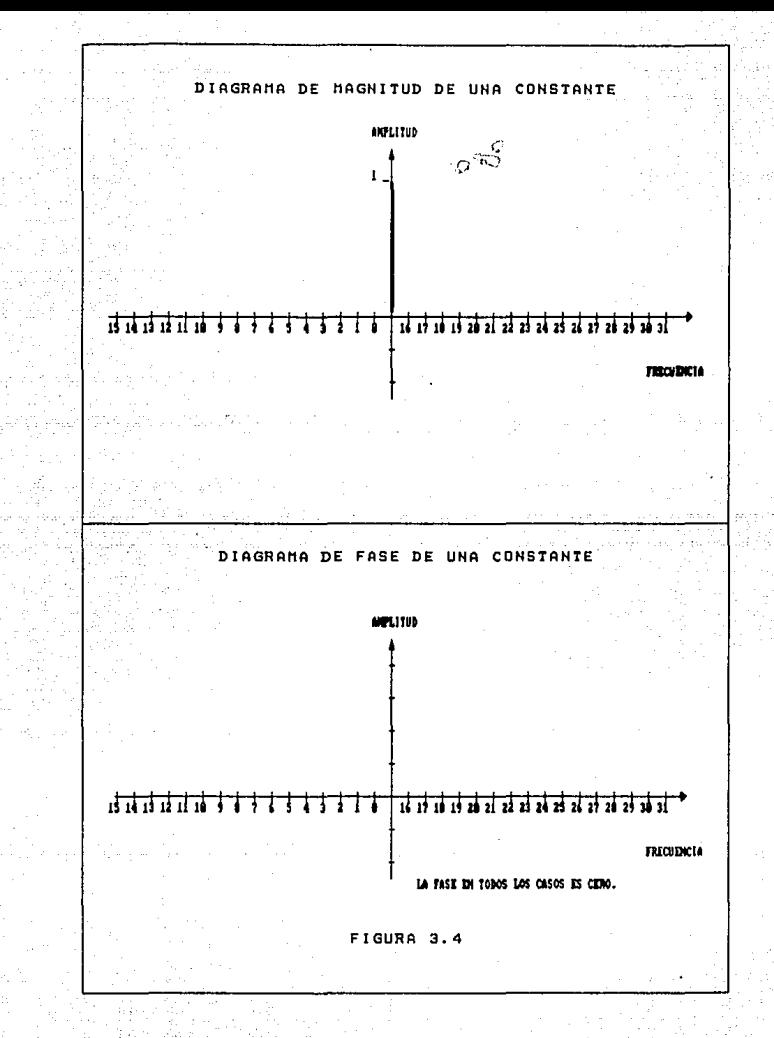

-Onda Sinuscidal:

Tecnicamente la transformada de Fourier de una onda sinuspidal esta definida como:

 $2\int_{0}^{\infty} f(x)$ sen  $2\pi$ wa dx

Si representamos la transiormada de Fourier del seno como: Fg(w) tenemos que:

$$
f(x) = 2 \int_{0}^{x} F_{\theta}(w) \sin 2\pi w x \, dw
$$

donde  $F_5(w) = 1$  (w) = - 1d(w + - ) -– idlw

I(w) es igual a un par de impulsos uno positivo y otro  $$ necativo:

Esto nos dice que en la prafica de magnitud en el dominio de la frecuencia va a ver un impulso positivo y otro negativo, esto la cademos ver en la figura 3.5.

Practicamente los datos de entrada ya digitales que **Se** obtuvieron en el osciloscopio son:

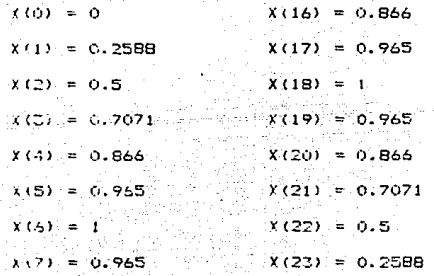

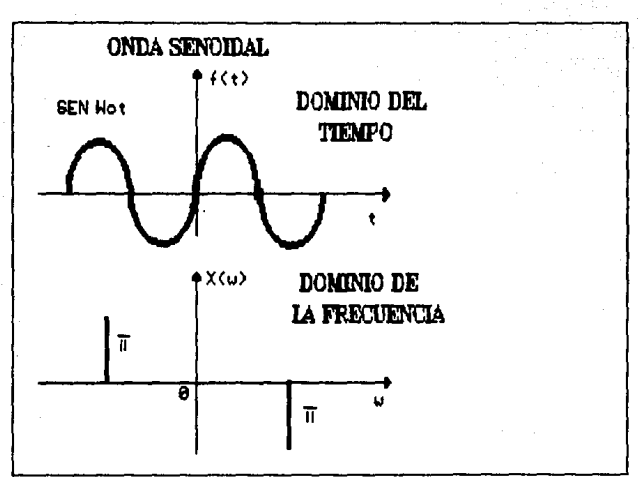

FIGURA 3.5

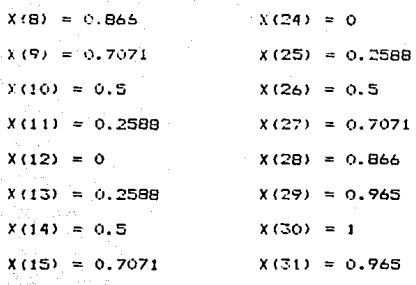

Los datos de salida del programa FFT se pueden ver figura 3.6. Donde podemos comparar los resultados y la forma del espectro es igual.

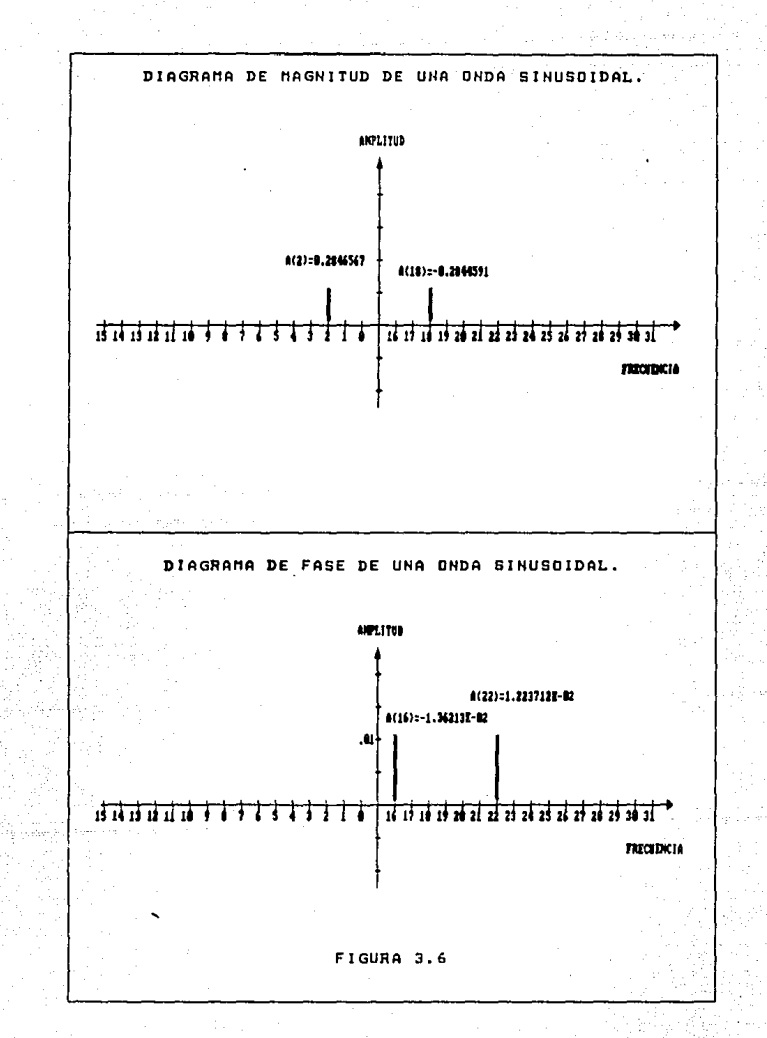

 $-50$ 

- Onde Cosencidal

donde

Teoricamente la transformada de Fourier se define como:

$$
2\int_{-0}^{\infty}f(x)\cos 2\pi w x\,dx
$$

Si representamos la transformada del coseno como Fc(w), tenemos que la transformada del coseno es:

$$
f(x) = 2 \int_{0}^{\infty} F_{c}(w) \cos 2\pi w w dw
$$
  
 
$$
F_{c}(w) = \Pi(w) = -a (s + -) + -a (s +
$$

۰,  $\overline{2}$ っ donde II(w) es una onda cuadrada.

El significado de esta ecuación es que en e1 diacrama de magnitud en el dominio de la frecuencia se van a tener dos impulsos positivos. Esto lo podemos ver en la figura 3.7.

1

2

Fracticamente los datos de entrada, ya digitales que obtuvieron del osciloscopio son:

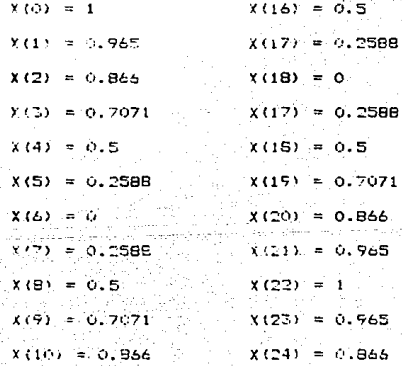

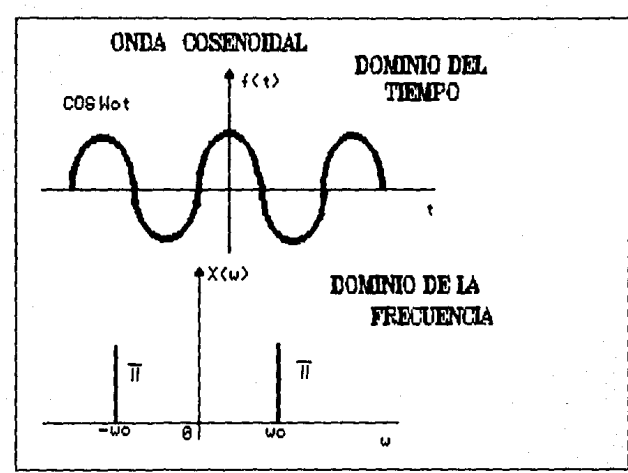

FIGURA 3.7

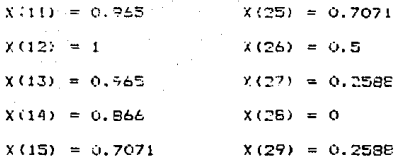

Los datos de salida del programa FFT se pueden observar en. la figura 3.8. Comparando los resultados teoricos con los practicos observamos que no hay diferencia.

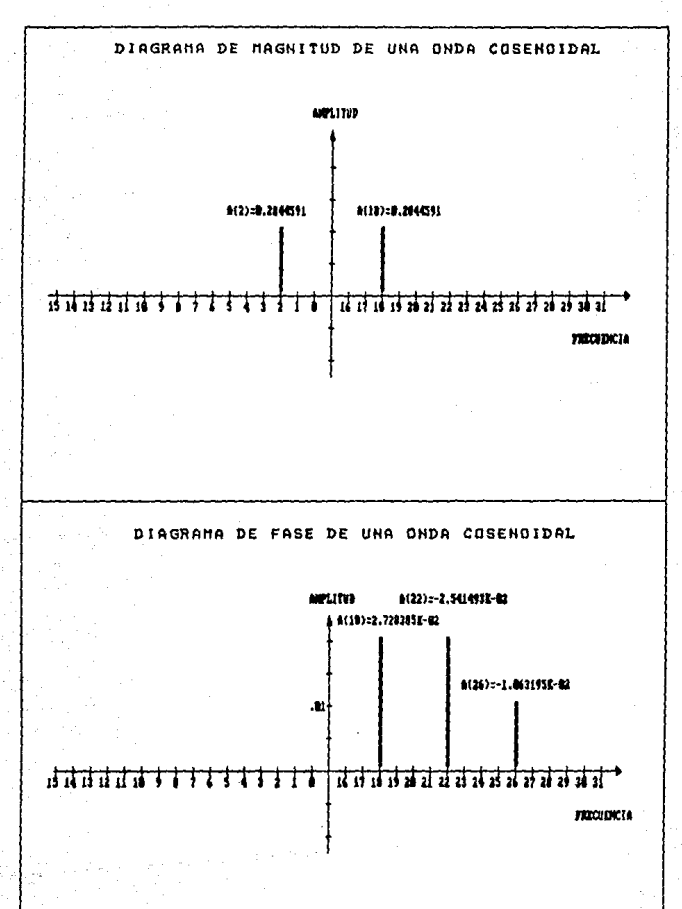

FIGURA 3.8

- Onda Triangular [(^(x)]

Teoricamente la transformada de Fourier una triangular se define como:

 $\int_{-\infty}^{\infty}$   $\Lambda(\omega)$  e  $+i2n$ wa 2  $dw = sinc$   $x$ 

donde sincx es una señal senoidal amortiquada que tiende  $\mathbf{a}$ cero.

Esta señal se puede ver en la figura 3.7, sus datos entrada son los siquientes:

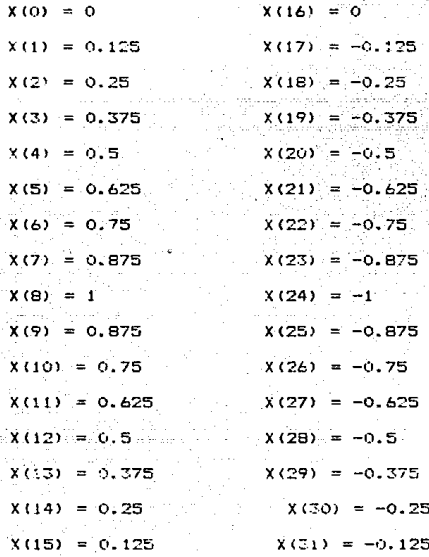

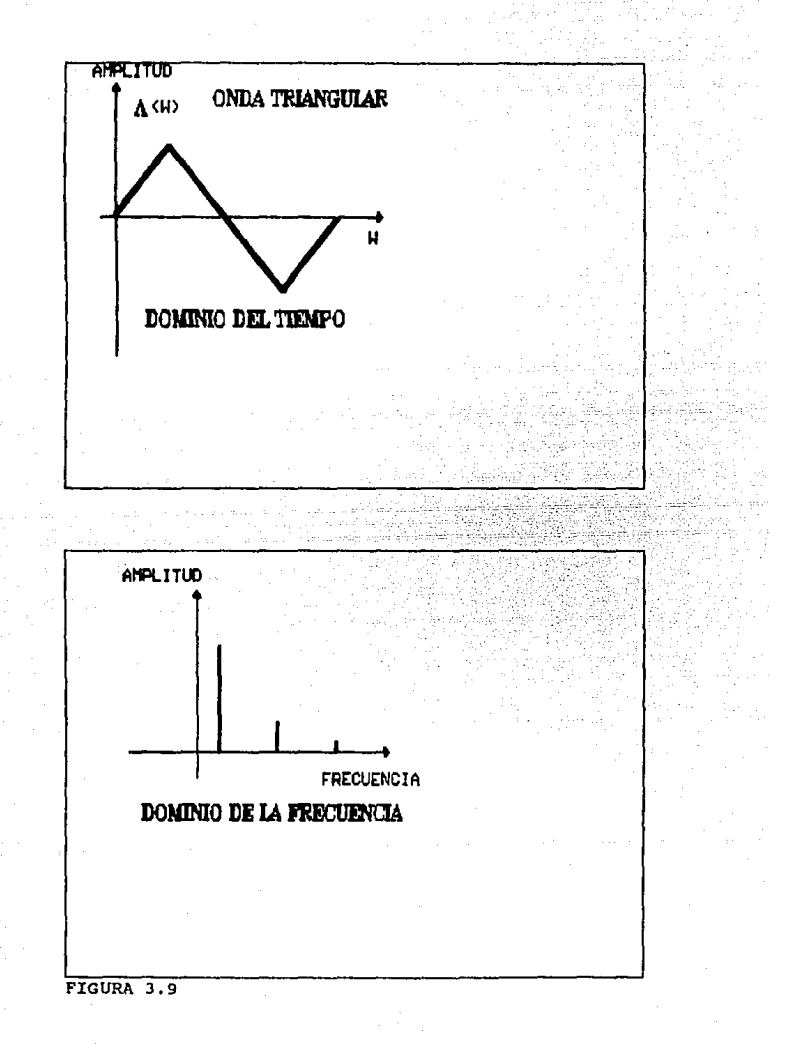

Los datos de salida que se obtuvieron del programa de **FFT** se pueden observar el figura 3.10. Comparando los resultados con los teoricos se puede ver que son iguales.

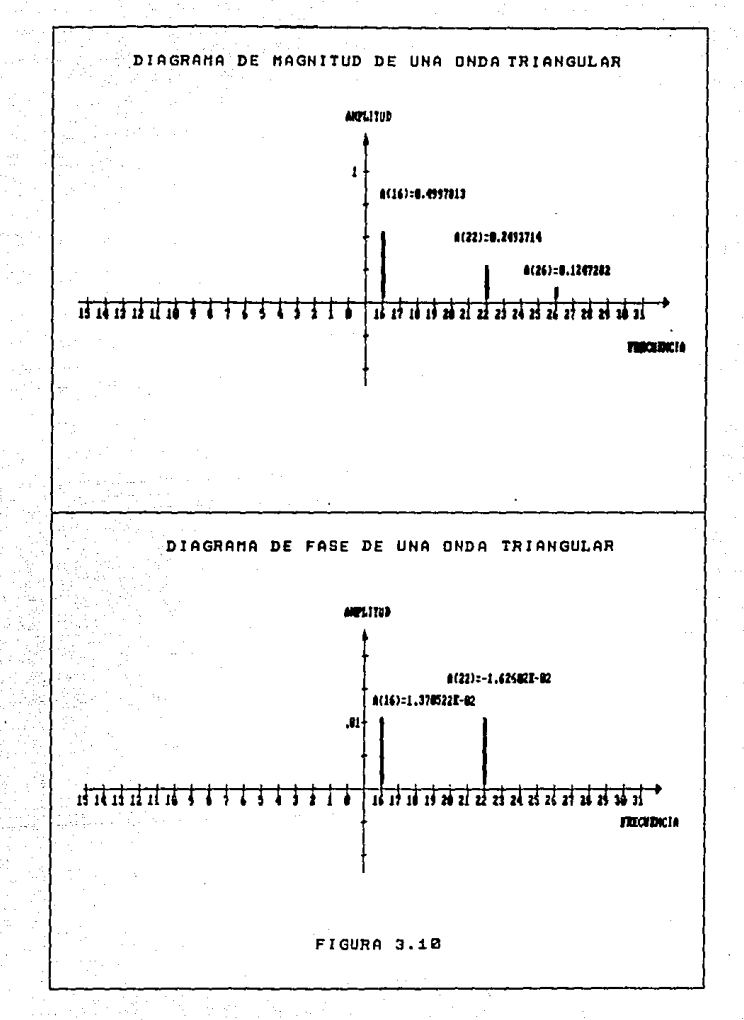

# ESTA TESTS NO DEDE<br>SALHI DE LA BISLIOTECA

CAPTTULO IV

 $4.1 - CONCLUSIONS -$ 

- El oroceso para chtener la transformada R&nida de Enurier FFT por software utiliza mas tiempo que en hardware. Va que requiere obtener los datos. cambiarlos a una forma digital. meterlos a memoria, ejecutar el programa y craficarlo en un display: en el caso del hardware todo esto se hace en una sola tarjeta. el programa del FFT esta hecho para un microprocesador dentro de la tarjeta, haciendo que el proceso sea más rápido. El tiempo que se targa el software en obtener los tálculos es de sequados. en cambio el mardware los obtieme en milisegundos.

- La ventaja del software del FFT sobre el hardware, es la flexibilidad que ofrece la computadora, ya que el hardware únicamente se podria utilizarpara el proceso de la Transformada Rapida de Feurier. Sin embarco, se dete tomar en cuenta, que el programa del FFT, al almacenar muchos datos requiere de **Un** espacio en memoria en la computadora, tan grande como se necesite.

- La Transformada Rapida de Fourier (FFT) es un algoritmo eficiente que calcula la Transformada Discreta de Fiurier y hace posible la transformación del dominio del tiempo al dominio en frecuencia. obteniendo la magnitud y la fase si se requiere.

- Mientras mayor número de datos de entrada (puntos sobre la travectoria en el intervalo del periodo de la onda que se este analizanco), la aproximación del escectro que se obtiene sera más real en el dominio de la frecuencia.

- Al evaluar este procrama con varios tipos de señales se encontró que el número de armónicas que se logran obtener connectas es de 3 c 4 seoún la señal.

- Es necesario conocer e interoretar correctamente los espectros debido a que en la actualidad existen diversidad de aplicaciones en el mercado conocidas y un sin número de las mismas por cinocer. Estas reduieren de un analizador de. espectros para poder hacer un analisis predictivo y preventivo. La importantia de poder hacer un análisis predictivo es muy prande debido a que no se tiene que interrumpir el proceso de fabricacion para poder dar un diagnostico que pueda evitar que posteriarmente se pierda mucho dinero.
## BIBLIOGRAFIA. -

- 1. Blackman, R.B, and J.W. Tukey: The Measurement of Power-Spectra. New York. Dover Publications, 1958. 353p.p.
- 2. Braeewell N. Ronald: The Fourier transform and its applications. Second Edition.  $Mc$ Braw-Hill **Book** company. New York. 1978. 444 p.p.
- 3. Brigham, E.D. The fast Fourier Transform. Englewood Cliffs, N.J. Prentice-Hall, 1974. 233 p.p.
- 4. Gold, E, and C.M. Rader; Digital processing of signals. Wew York. Mc Graw-Hill, 1969. 33ip.p. A Service
- 5. Papoulis, Athanasios; The Fourier integral and its applications. Mc Graw-Hill Book Company. New York. 1962.  $318p.p.$
- .6. Paulidis, Theodosic; Algorithes for graphics and image processing. Library of Congress, cataloging in. publication Data.E.U.A. 1989. 150 p.p.
	- 7. Ramirez W. Robert; The FFT Fundamentals and concepts. Tektronix, E.U.A. 1935, 173 p.p.
	- 8. Sedgewick, Robert; Algorithms. Second Edition. Ed. Addison Wesley Publishing Company. E.U.A. 1982, 754 p.p.

## APENDICE  $1. -$

ADC0820:

ESPECIFICACIONES.-

Resolución - 8 Bits

Tiempo de Conversion  $2.5 \text{ }\mu\text{s}$  Max.

Señales de entrada con slew rate de 100 mV/us

Baja Potencia 75 mW Max

Error de desajuste  $\pm$  1/2 LSB y  $\pm$  1 LSB

No necesita reloi externo

Voltaje de entradi 5 V. DC

Fuede servir de interfase para los microprocesadores

Tecnologia CMOS

Voltaje VCC -10 V

Entradas de Control Logico -0.2V a VCC + 0.2 V Rango de Temperatura -65 grados C. + 150 grados C. Corriente de entrada en cualquier pin lmA Corriente de entrada total de 4mA  $VCC = SV \pm 5%$ 

74

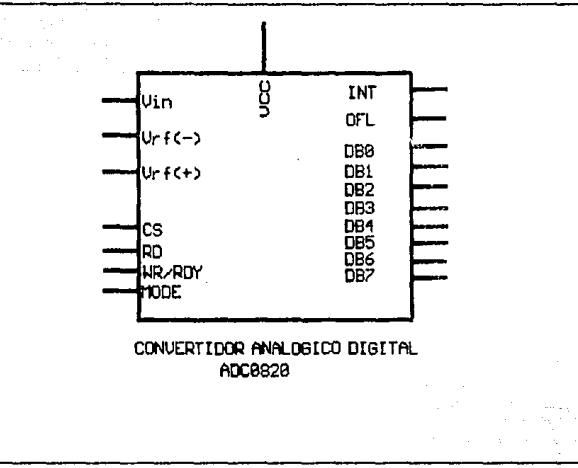

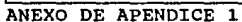